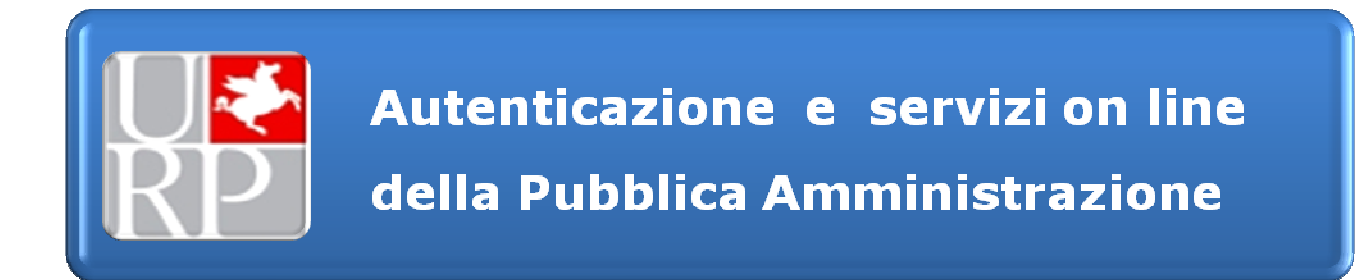

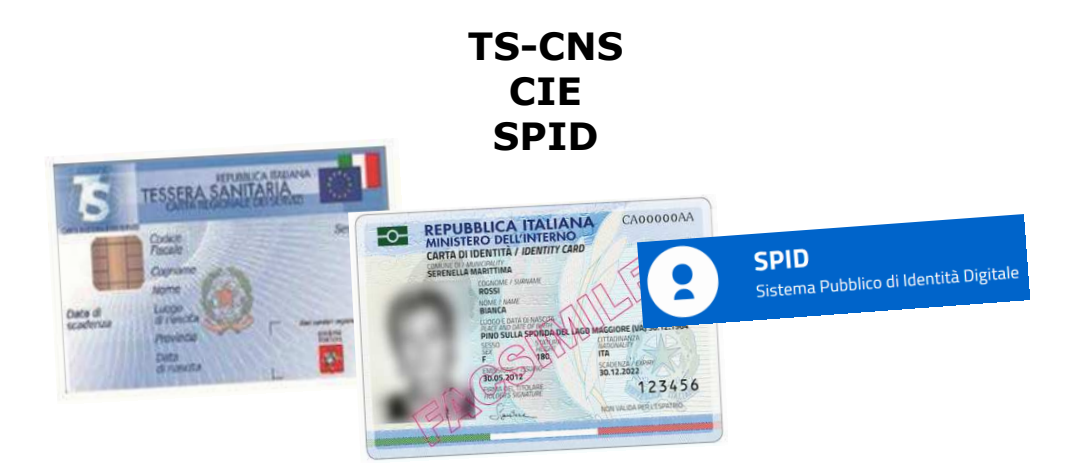

Per accedere ai **servizi on line** della Pubblica Amministrazione occorre autenticarsi.

L'**autenticazione** è il processo attraverso il quale viene verificata l'identità di un utente che vuole accedere ad un computer o ad una rete in assoluta **sicurezza** e nel rispetto della privacy.

È il sistema che verifica, effettivamente, che un individuo è chi sostiene di essere.

Al momento i sistemi di autenticazione previsti dalla norma sono Tessera Sanitaria (TS-CNS), Carta di Identità Elettronica (CIE) e Sistema Pubblico di Identità Digitale (SPID); i servizi on line delle pubbliche amministrazioni possono consentire l'accesso con uno o più dei sistemi, non necessariamente sono sempre tutti accettati.

Breve panoramica sui vari sistemi di autenticazione e loro caratteristiche.

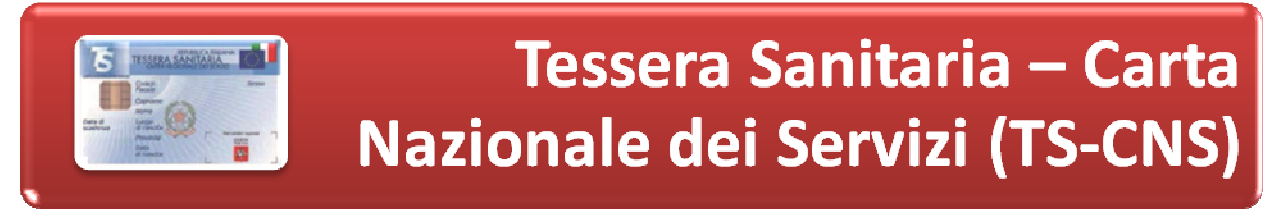

#### **http://www.regione.toscana.it/cartasanitaria**

La Tessera sanitaria - Carta Nazionale dei Servizi (TS-CNS) è un documento personale, valido per le seguenti funzioni:

- Tessera Sanitaria;
- Carta Nazionale dei Servizi (CNS);
- Tessera Europea di Assicurazione Malattia (Team);
- Tesserino del codice fiscale.

Informazioni sulla Tessera sanitaria possono essere consultate all'indirizzo: http://www.regione.toscana.it/cartasanitaria

La Tessera Sanitaria viene rilasciata a tutti i cittadini italiani aventi diritto alle prestazioni fornite dal Servizio Sanitario Nazionale (SSN). A partire dal 2011, la Tessera Sanitaria è sostituita dalla Tessera Sanitaria-Carta Nazionale dei Servizi (TS-CNS), dotata di microchip.

La TS-CNS è gratuita, ha normalmente validità di 6 anni o di un periodo pari alla durata del permesso di soggiorno e viene spedita all'indirizzo di residenza tramite posta ordinaria dal Ministero dell'Economia e delle Finanze (Agenzia delle Entrate): destinatari sono tutti i cittadini assistiti dal Servizio Sanitario Nazionale.

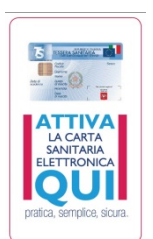

Per utilizzare la Tessera Sanitaria come Carta Nazionale dei Servizi (TS-CNS), è necessario procedere all'**attivazione** della stessa. In Toscana sono presenti numerosi **sportelli di attivazione** a cui ci si può rivolgere presentandosi con la tessera e un documento di identità valido:

http://www.regione.toscana.it/servizi-online/servizi-sicuri/carta-sanitariaelettronica/dove-attivarla

Per richiedere una nuova TS-CNS (in caso di smarrimento o furto) occorre recarsi allo sportello della propria Azienda USL o presso uno sportello di Agenzia delle Entrate.

# **Perché attivare la tessera**

Mentre la banda magnetica, presente sul retro della tessera, consente fin da subito di usarla per leggere il codice fiscale (es. in farmacia), per poter usare le funzioni di CNS del chip e quindi l'accesso ai servizi online occorre "attivare la tessera" presso un apposito sportello. La procedura di attivazione, di fatto , consiste nel riconoscimento del cittadino e nella consegna dei **codici PIN, PUK e CIP** necessari per utilizzare la CNS per l'accesso ad alcuni servizi on line della Pubblica Amministrazione.

## **Attivazione per minori**

Per attivare la TS-CNS di un minore occorre che, un genitore o il tutore si rechi allo sportello di attivazione con:

- la propria carta;
- la carta del minorenne o tutelato;
- un proprio documento di identità valido.

Per attestare la qualità di esercente la potestà genitoriale o di legale rappresentante è sufficiente una autocertificazione.

## **Attivazione per persona con impedimento per motivi di salute**

In caso di TS-CNS intestata a persona impossibilitata a presentarsi allo sportello a causa di un impedimento di carattere sanitario, l'attivazione può avvenire tramite una persona delegata. l'identificazione verrà effettuata nei confronti del delegato, che dovrà presentarsi allo sportello con:

- un proprio documento di identità valido;
- il modello di delega TS-CNS compilato e firmato dal delegante;
- la copia di un documento di riconoscimento del titolare della tessera da attivare.

Il delegato dovrà consegnare la delega del soggetto titolare della TS-CNS e la tessera sanitaria del delegante.

# **PIN, PUK e CIP**

Al momento dell'attivazione vengono rilasciati tre codici: **PIN, PUK e CIP.**

Il codice **PIN** consente di utilizzare la tessera per l'accesso ai servizi online inserendola in un apposito lettore e in presenza di una connessione Internet.

Insieme al codice PIN vengono anche consegnati il codice PUK e il codice utente CIP.

Il codice **PUK** può essere utilizzato per:

- modificare il PIN della propria CNS;
- sbloccare la carta qualora si fosse bloccata per aver inserito 3 volte consecutivamente un codice PIN errato.

Il codice utente **CIP** è necessario per farsi identificare dall'help desk oppure in caso di richiesta esplicita di revoca del certificato.

# **Accesso ai servizi on line**

Una volta attivata, la TS-CNS consente di accedere in sicurezza ai **servizi online** della Regione Toscana e degli altri Enti della Pubblica Amministrazione (centrale, regionale, locale).

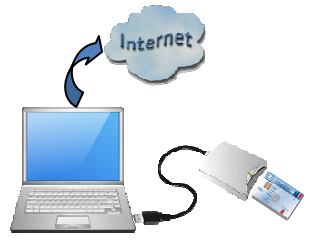

**OPENTOSCANA** 

Per usarla occorrono un lettore di smart-card, la connessione ad Internet ed i software per il lettore e per la tessera:

http://www.regione.toscana.it/servizi-online/servizi-sicuri/carta-sanitariaelettronica/lettore-smart-card

La CNS è necessaria per la fruizione di servizi per i quali la sicurezza massima è obbligatoria.

Servizi di Regione Toscana: www.open.toscana.it

# **Firma digitale**

Attualmente **non** è prevista la possibilità di abilitare la Tessera Sanitaria per la firma digitale, che rimane pertanto un servizio acquistabile tramite un ente certificatore, per esempio Aruba key, Infocert, Camera di Commercio.

Di norma la smart card di firma digitale, sulla quale spesso è presente un certificato digitale CNS-like, non è strumento di autenticazione analogo alla TS CNS e non garantisce sempre l'accesso ai servizi online.

## **Richiedere SPID tramite CNS**

La TS-CNS può essere utilizzata per richiedere una identità digitale presso uno degli Identity provider accreditati presso il Sistema Pubblico di Identità Digitale (SPID).

L'utilizzo della TS-CNS rende il processo di richiesta dell'identità digitale agevole e veloce poiché viene meno la necessità per il cittadino di farsi identificare dall'operatore dell'Identity Provider prescelto in quanto la procedura si svolge on line una volta che il cittadino si è fatto riconoscere attraverso l'uso della sua CNS

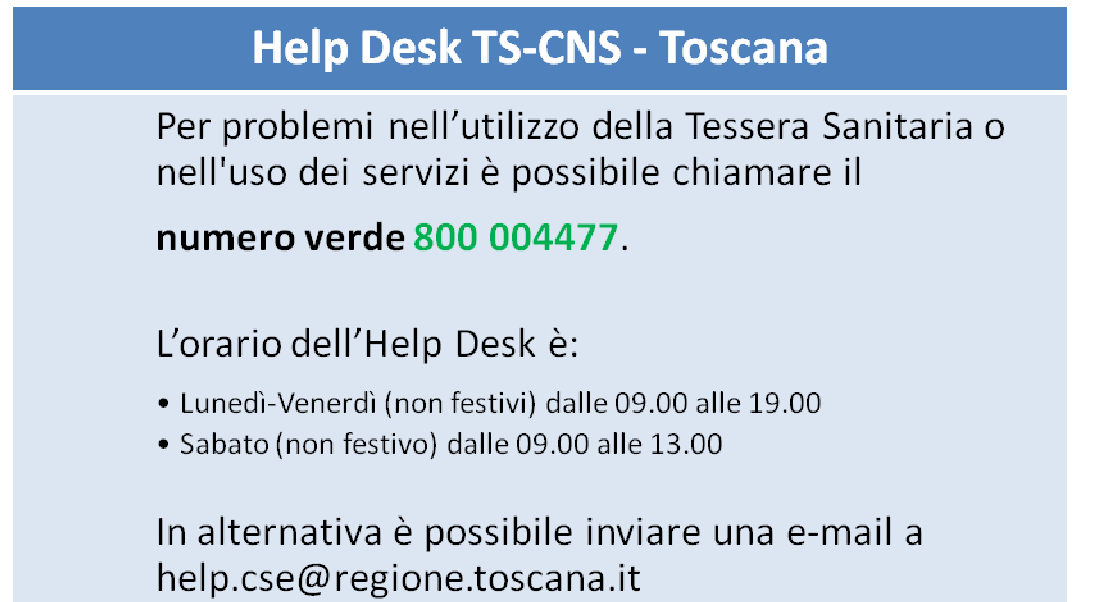

## **Per approfondimenti sulla tessera sanitaria**:

https://sistemats1.sanita.finanze.it/portale/tessera-sanitaria

http://www.regione.toscana.it/cartasanitaria

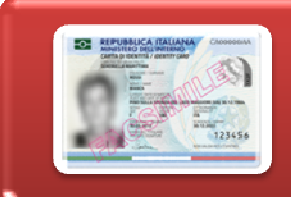

# Carta di Identità Elettronica  $(C|E)$

# **https://www.cartaidentita.interno.gov.it/**

La CIE è a tutti gli effetti un **documento di identità**. Emessa dai comuni sotto il controllo del Ministero dell'Interno **sostituisce di fatto la carta di identità cartacea nelle nazioni dell'Unione Europea e fa le veci del passaporto per il transito in molti altri stati**. La sua creazione è dovuta al fatto che la carta di identità cartacea è troppo facile da falsificare. Dotata di un **microchip**, la CIE è invece **estremamente sicura**, supportando i più recenti standard in fatto di cifratura dei dati e contenendo foto e impronte digitali dell'utente.

Il microprocessore della CIE è del tipo 'senza contatti': non è quindi necessario inserire la Carta in un lettore ma è sufficiente avvicinarla ad uno specifico lettore senza contatto fisico.

La Carta può essere letta dai dispositivi utilizzati dalla strumentazione di controllo presente, ad esempio, in frontiera, da lettori da tavolo commerciali e da smartphone dotati di interfaccia NFC (*Near Field Communication*).

Il microprocessore della CIE offre due funzionalità: verifica dell'identità del titolare e autenticazione per l'accesso ai servizi on line.

Per l'autenticazione ai servizi on line , come per la CNS, non basta il possesso della CIE ma occorre utilizzare il **PIN** di cui si riceve la prima metà al momento della presentazione della richiesta della carta e la seconda metà insieme alla Carta stessa.

Esiste una app CIEId che permette, ai cittadini che utilizzano dispositivi dotati di tecnologia NFC, l'accesso ai servizi avvicinando la carta al dispositivo, senza dunque collegare collegare un lettore: https://www.cartaidentita.interno.gov.it/identificazione-digitale/cie-id/

Analogamente alla TS-CNS anche la CIE consente l'accesso ai servizi online per cui la sicurezza massima è obbligatoria.

Regione Toscana ha implementato l'accesso ai suoi servizi online con tutti gli strumenti di autenticazione previsti dalla normativa vigente: SPID, CIE e CNS.

## **Accesso ai servizi on line**

Per utilizzare la CIE da postazione fissa occorre che il fruitore del servizio sia in possesso:

- 1- della CIE;
- 2- di un lettore senza contatti di Smart card RF per la CIE;
- 3- dei driver necessari installati sul proprio computer;
- 4- del PIN della CIE.

https://www.cartaidentita.interno.gov.it/identificazione-digitale/entra-con-cie/

# **Richiedere SPID tramite CIE**

La nuova Carta di identità elettronica può essere utilizzata per richiedere una identità digitale presso uno degli Identity provider accreditati presso il Sistema Pubblico di Identità Digitale (SPID).

L'utilizzo della CIE rende il processo di richiesta dell'identità digitale agevole e veloce poiché viene meno la necessità per il cittadino di farsi identificare dall'operatore dell'Identity Provider prescelto.

# **Help Desk CIE** Per richiedere il blocco della propria CIE, bisogna contattare il numero 800263388 fornendo i seguenti dati: • Nome • Cognome • Codice fiscale • Numero della CIE se disponibile · Estremi della denuncia presentata alle forze dell'ordine Il servizio è attivo dal lunedì al venerdì dalle ore 8:00 alle ore 18:00 e il sabato dalle ore  $8:00$  alle  $14:00$ Il servizio è valido solo per la nuova CIE. Nel caso in cui il cittadino sia in possesso di una vecchia CIE la procedura d'interdizione resta inalterata: bisogna recarsi presso il comune di rilascio dopo aver sporto denuncia presso le forze dell'ordine. Per problemi inerenti l'accesso mediante la CIE ai servizi delle Pubbliche Amministrazioni, segnalazioni inerenti il portale CIE o il servizio prenotazioni CIE, bisogna inviare una e-mail all'indirizzo: cie.cittadini@interno.it specificando i dettagli della richiesta. [Fonte: Pagina dei Contatti del portale CIE] **Per approfondimenti sulla CIE:**  https://www.cartaidentita.interno.gov.it/

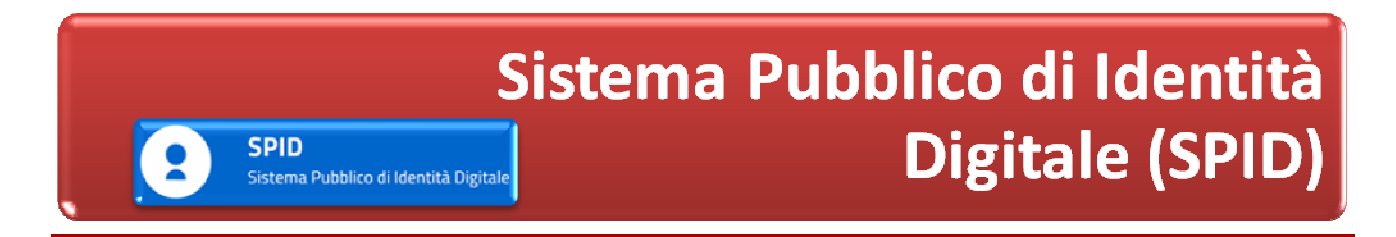

# **https://www.agid.gov.it/it/piattaforme/spid**

SPID è il sistema di autenticazione che permette a cittadini ed imprese di accedere ai servizi online della pubblica amministrazione e dei privati aderenti con un'identità digitale unica.

L'identità SPID prevede tre livelli di sicurezza.

L'identità SPID di **livello uno** prevede l'autenticazione tramite credenziali (nome utente e password) che vengono rilasciate all'utente e che permettono l'accesso ad alcuni servizi online per i quali non è richiesto un elevato livello di sicurezza. Per servizi che necessitano di protezione maggiore è definito il **livello due**, dove in aggiunta a utente e password si richiede l'inserimento di un codice temporaneo di accesso (one time password), generabile attraverso un dispositivo (es. smartphone).

Per servizi a massima sicurezza deve essere usato il **livello tre** di SPID viene fornito su un supporto fisico ad hoc (es. smart card).

Per richiedere SPID occorre rivolgersi agli **Identity Provider** riconosciuti che forniscono diverse modalità di registrazione gratuitamente o a pagamento in base alle modalità di identificazione e al livello di sicurezza richiesto; di norma è gratuito fino a livello due con identificazione tramite CNS.

https://www.spid.gov.it/richiedi-spid

## **Accesso ai servizi on line**

**Requisiti di base** per accedere con SPID ai servizi di Regione Toscana.

Accertarsi che:

1. Il **livello** SPID usato sia almeno il **2**;

2. Il profilo sia rilasciato a una **persona fisica** e non giuridica: i servizi regionali si aspettano un accesso con nome, cognome e codice fiscale. L'accesso delle persone giuridiche avviene invece con nome dell'azienda e Partita IVA. Per ora vi è un'incompatibilità tra i nostri servizi e il criterio di accesso delle persone giuridiche;

3. La URL richiamata non contenga i dati di richiesta di autenticazione vecchia, recuperata dalla history: va inserita correttamente la url, cliccando il link da un'altra pagina (es: www.regione.toscana.it/spid oppure http://servizi.toscana.it/?tema=salute);

A cura dell'Ufficio Relazioni con il Pubblico della Giunta regionale toscana

4. Può capitare che non si acceda ad un servizio con SPID se prima si è acceduto allo stesso con CNS. Per accedere con SPID basta pulire la cache del browser.

I servizi di Regione Toscana, rivolti ai cittadini, ai quali è possibile accedere con autenticazione SPID, sono generalmente contrassegnati con bollino blu; per l'accesso è richiesto il **Livello 2** di SPID e un'identità rilasciata a una **persona fisica**.

Per una panoramica dei **servizi ad accesso SPID** messi attualmente a disposizione dalla Pubblica Amministrazione toscana è possibile consultare questi indirizzi: www.regione.toscana.it/spid http://servizi.toscana.it/

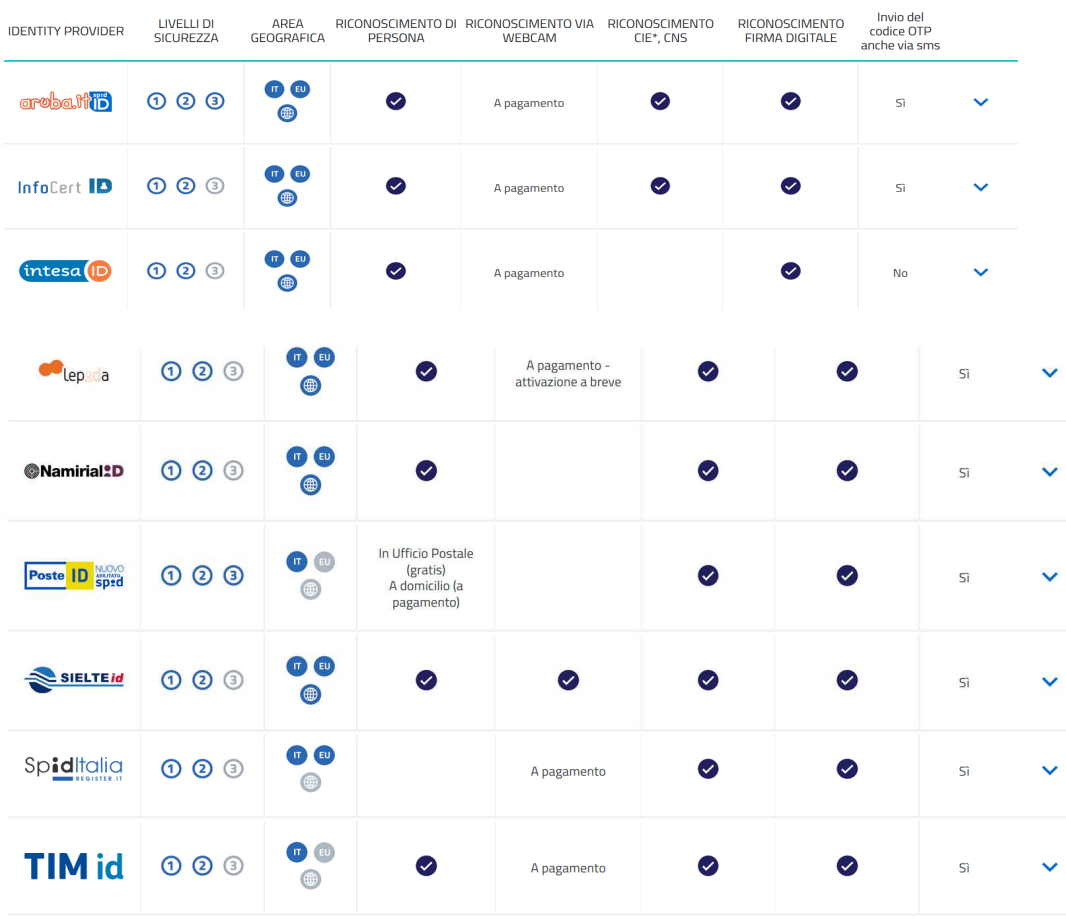

#### Caratteristiche di **riconoscimento** dei vari Identity Provider:

Sono accettate solo le Carte d'Identità Elettroniche 3.0, ovvero quelle che non hanno la banda ottica sul retro della tessera in plastica

# **Help Desk SPID - Toscana**

Per problemi nell'utilizzo della Tessera Sanitaria o nell'uso dei servizi è possibile chiamare il

numero verde 800 004477.

L'orario dell'Help Desk è:

- Lunedì-Venerdì (non festivi) dalle 09.00 alle 19.00
- · Sabato (non festivo) dalle 09.00 alle 13.00

In alternativa è possibile inviare una e-mail a help.cse@regione.toscana.it

# **Per approfondimenti su SPID:**

https://www.spid.gov.it/

http://open.toscana.it/spid

https://www.youtube.com/watch?v=2YMHCjSlXno